## EXTRAORDINARY GENERAL ASSEMBLY RIL 2022 **REMOTE PROCEDURE**

JUNE 16. 6:30 P.M CET DURING THE FIRST CALL

WHO CAN **PARTICIPATE?** 0

**Every delegate** member.

> HOW CAN I FOLLOW THE ASSEMBLY?

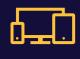

- Via streaming through www.fcbarcelona.com/en
- On Barça TV, via TDT in Catalonia, or via the following platforms in the rest of Spain:

M movistar **O** vodafone orange<sup>™</sup> euskaltel 🕊 fubo"

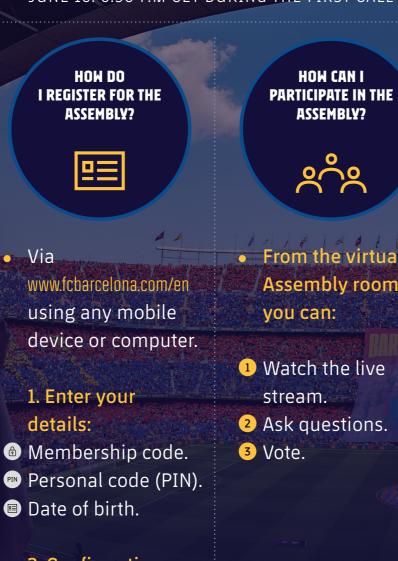

2. Confirmation: 🚥 Enter the 6 digit number you received in the SMS sent to your mobile.

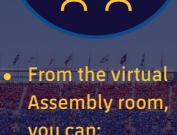

- 1 Watch the live

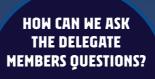

| 0        |   |
|----------|---|
| $\frown$ | 1 |

1 From the virtual room, via videoconference. 2 From the form on the microsite at the Club's website which will open Monday June 13 at 10 a.m CET and will close Wednesday June 17 at 6 p.m CET.

YES

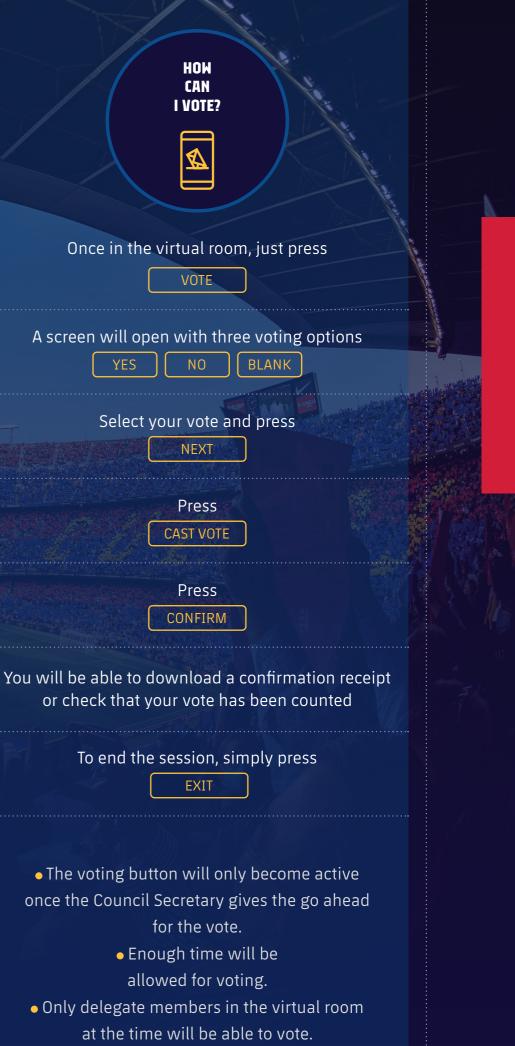